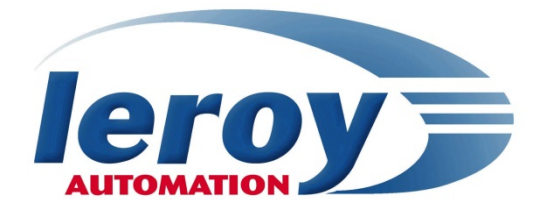

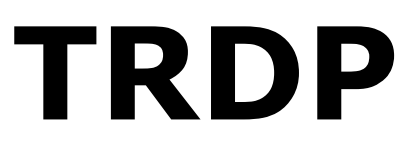

# **EN 50155 / IEC 60571 Railway Embedded Controller & Remote IO**

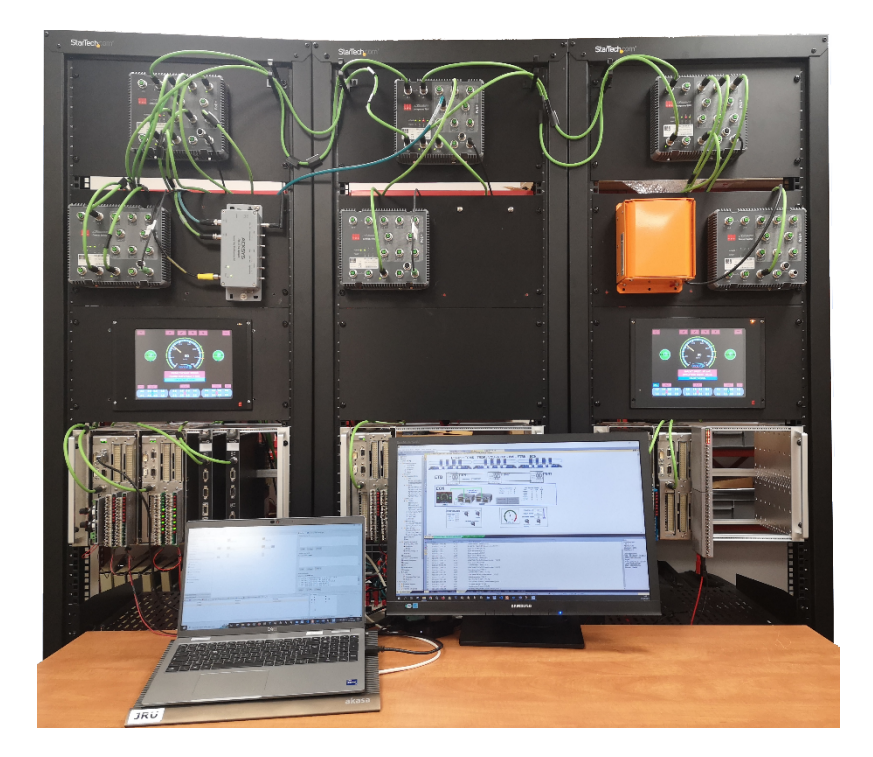

# **Application note TRDP communication over ETB**

**004\_APN\_002\_A.0**

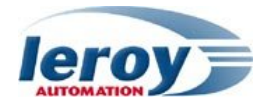

This page is intentionally left blank

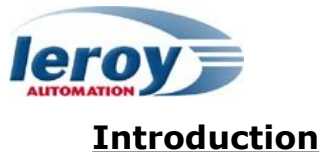

RIOM & BRIO are Ethernet-based input/output controller designed to be embedded onboard rolling stock vehicles.

RIOM & BRIO are fully compliant with the EN50155 standard for railway systems.

This application note describes the implementation of TRDP communications in the TCMS. Following User Manuals for RIOM are available:

- ✓ User Manual "Hardware specifications" P\_DOC\_RIOM\_001E
- ✓ User Manual "User's manual STRATON programming" P\_DOC\_RIOM\_006E

#### **Prerequisites**

It is necessary that the user have technical knowledge in mechanical, electrical, and Ethernet networks for railway systems; following standards IEC61375-2-3, IEC61375-2-4 & IEC61375-2-5 are used for the network configuration and communication definition.

#### **Safety instructions**

Following symbols are used in this documentation in order to avoid user for potential risks:

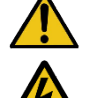

Risk of personal injury or damage to the equipment.

Risk of an electrical hazard.

#### **Intellectual Property**

Leroy Automation owns the sole industrial and intellectual property of the products. The company Leroy Automation maintains and regularly improves its hardware and software products. The information contained in the document herein may be altered, removed or modified without prior notice, and this does not engage the responsibility of the company. This application note cannot be released, copied or duplicated in any forms without the written authorization issued by Leroy Automation.

#### **Contact**

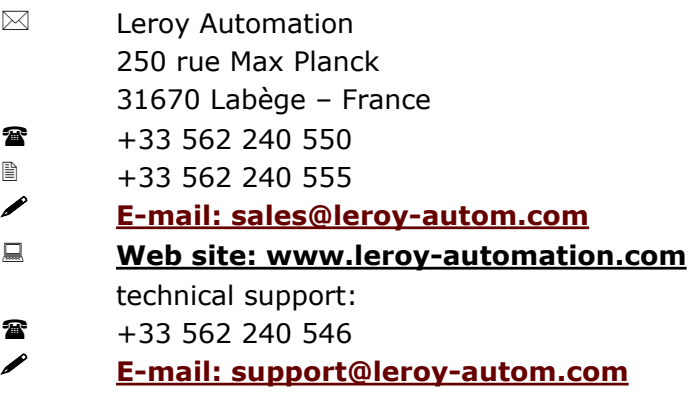

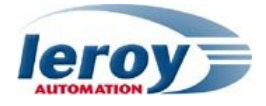

# **Table of Contents**

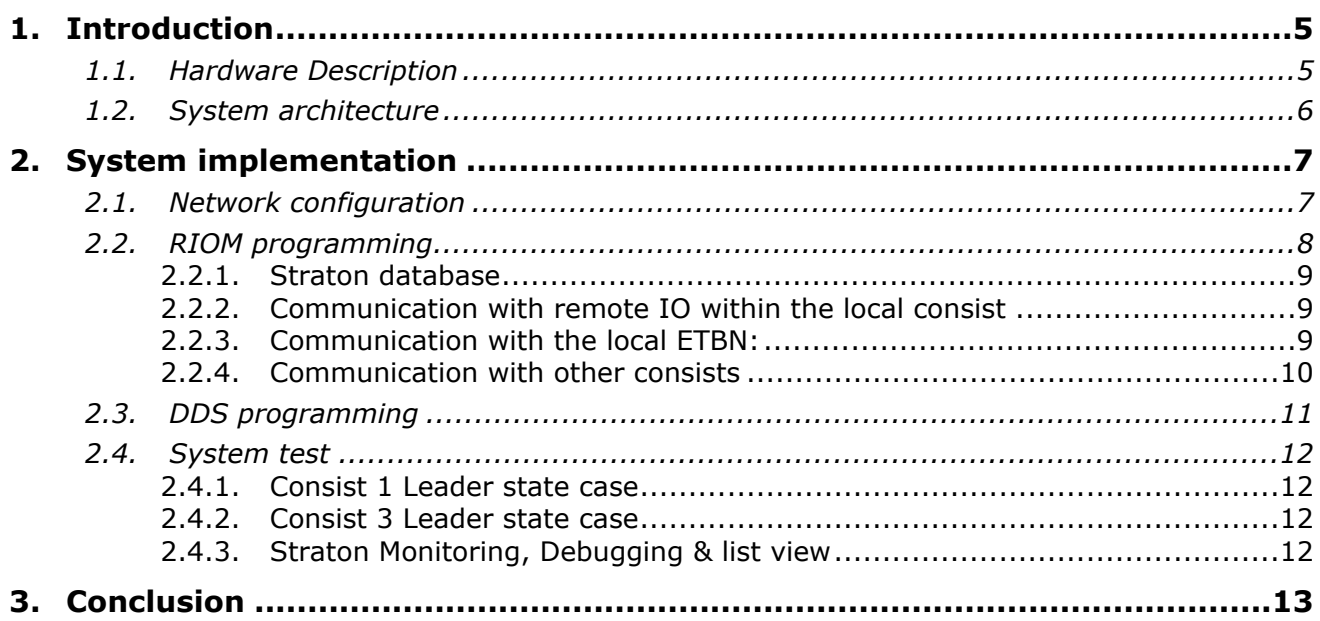

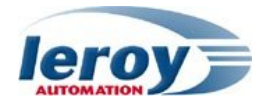

## <span id="page-4-0"></span>**1. Introduction**

TRDP (Train Real-Time Data Protocol) is a new Ethernet communication protocol dedicated to TCMS (Train Control and Monitoring System) applications.

TRDP is defined in the IEC61375-2-3 standard: this standard specifies rules for the data exchange between consists in trains, in order to define a TCN (Train communication network) communication profile.

The objective of the communication profile is to ensure interoperability between consists of the trains with respect to the exchange of information.

This communication profile is adhered to the Ethernet Train Backbone (ETB) technology as defined in IEC 61375-2-5 standard. TRDP is also used in Ethernet Consist Network (ECN) technology as defined in IEC 61375-3-4 standard.

This application note describes TRDP communications over ETB and ECN networks.

TRDP is now available on all new Leroy Automation Ethernet devices designed for train.

### <span id="page-4-1"></span>**1.1. Hardware Description**

RIOM, acting as a VCU (Vehicle Control Unit), BRIO, acting as a remote IO, DDS (Driver Display Unit), Routers (ETBN: Ethernet Train Backbone Node) and Ethernet Switches () are units fully compliant with the EN50155 standard, and are designed to be integrated in embedded railway systems and subsystems.

<span id="page-4-3"></span>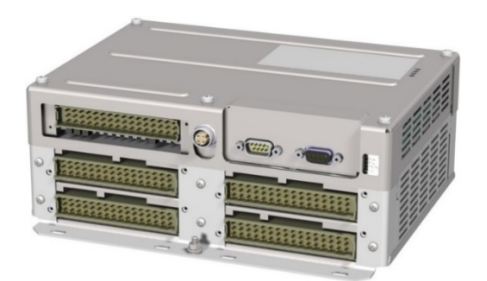

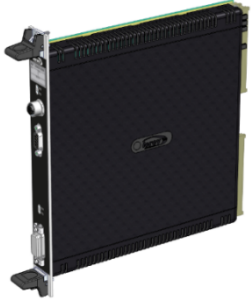

Figure 2 : Leroy Automation RIOM Figure 1 : Leroy Automation BRIO

<span id="page-4-2"></span>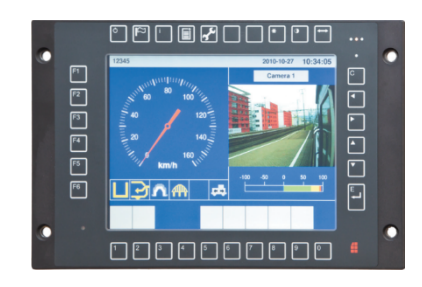

Figure 3 : PIXY DDS

<span id="page-4-6"></span>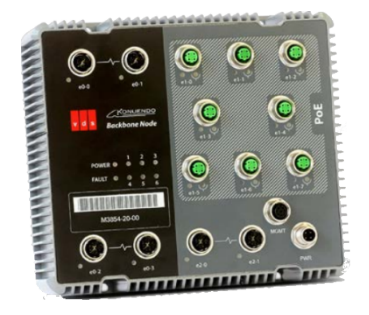

Figure 5 : VDS Ethernet Train Figure 4 : VDS Consist Switch Backbone Node

<span id="page-4-5"></span><span id="page-4-4"></span>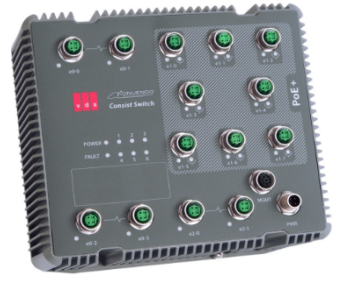

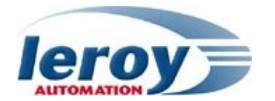

### <span id="page-5-0"></span>**1.2. System architecture**

The system architecture is defined according to IEC61375-2-5 and IEC61375-3-4 standards.

The system described in this application note implements the following features:

- ETB line redundancy: redundant Ethernet line between each ETBN.
- 3 consists management: train inauguration process.
- Leader consist management: ECSC (ETB Control Service Client) & ECSP (ETB Control Service Provider) communication.
- TRDP communication: between RIOM (VCU) & ETBN (ETB Node), RIOM (VCU) & BRIO (remote IO).
- Process management (Doors) through the RIOM device
- DDS : monitoring of the Door & Speed process

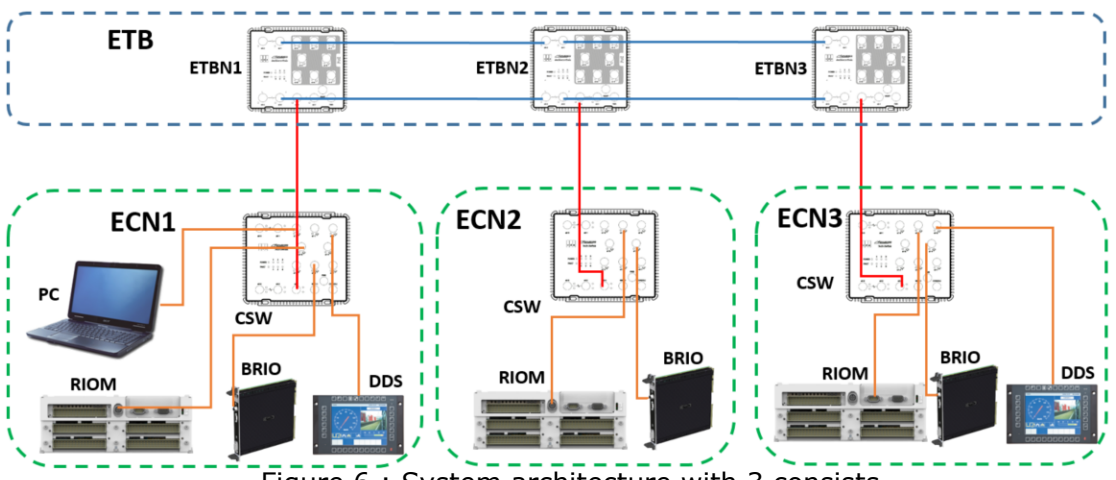

<span id="page-5-1"></span>Figure 6 : System architecture with 3 consists

To increase the ECN availability, the architecture can be improved: the architecture below includes for ECN1 the following features:

- ETB-ECN line redundancy: two Ethernet lines are available between the ETB and ECN1: ETBN1 & ETBN2 are in redundancy mode.
- ECN Ethernet redundancy: two consist switches (CSW1 & CSW2) are connected together with a redundant Ethernet line.
- VCU redundancy: two RIOM (VCU) in this consist are in redundancy mode.

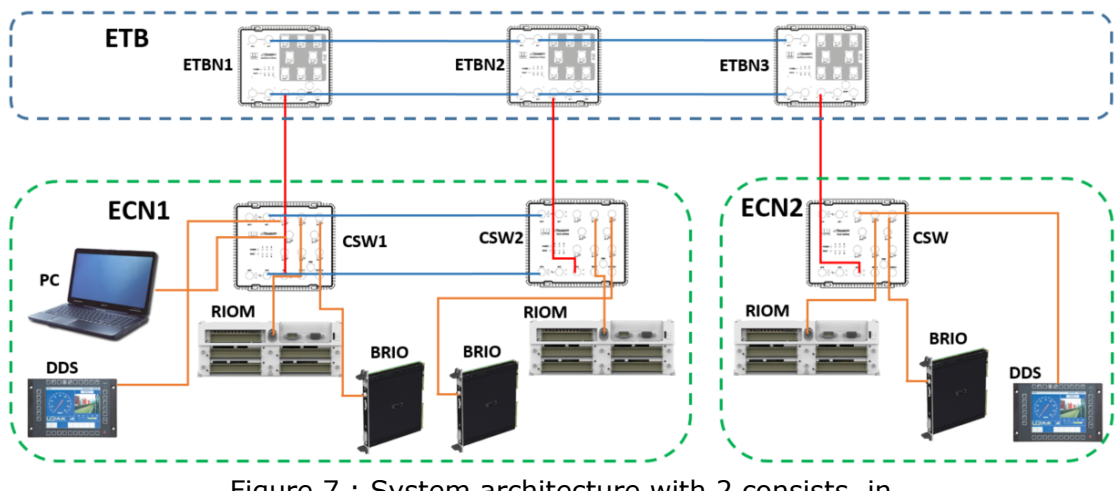

<span id="page-5-2"></span>Figure 7 : System architecture with 2 consists, in

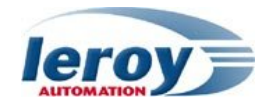

# <span id="page-6-0"></span>**2. System implementation**

## <span id="page-6-1"></span>**2.1. Network configuration**

VDS router & switches are configured with a PC software called "TTCMP Network Manager"; scripts are used in order to configure and enable the TCN and the TTDP (Train Topology Discovery Protocol) management.

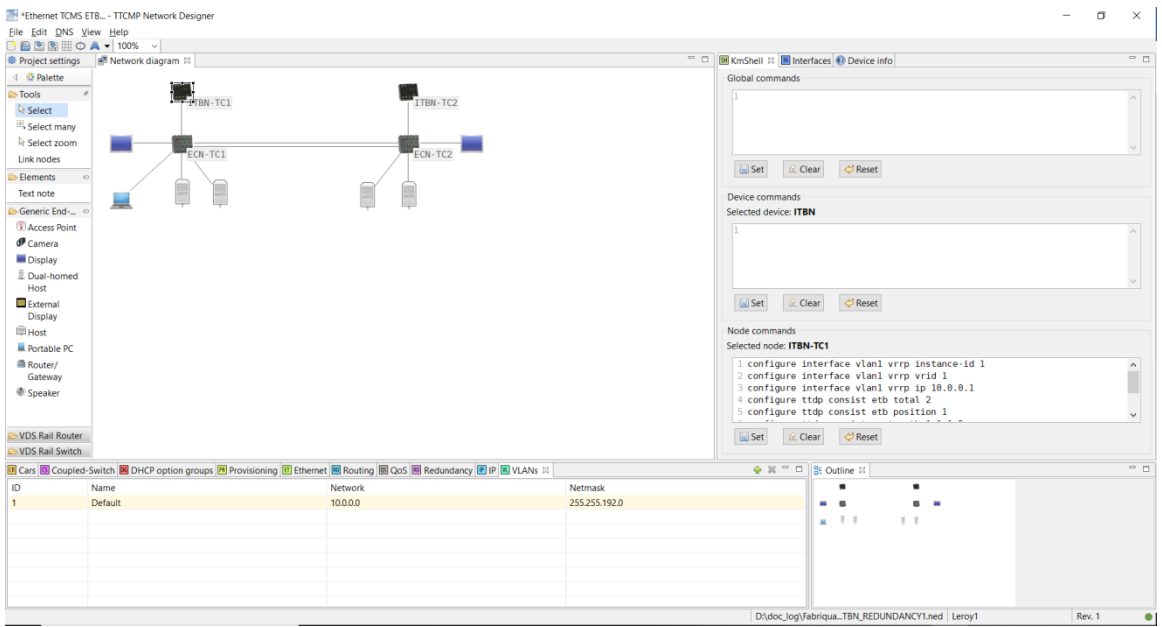

<span id="page-6-2"></span>Figure 8 : VDS TTCMP Network manager

User manuals are available on request.

Deployment of the configuration in a router or a switch and all verifications are performed using VDS virtual machine called "Konfstation". Once uploaded to a router or switch, the configuration is automatically deployed to all other routers or switches in the Consist.

<span id="page-6-3"></span>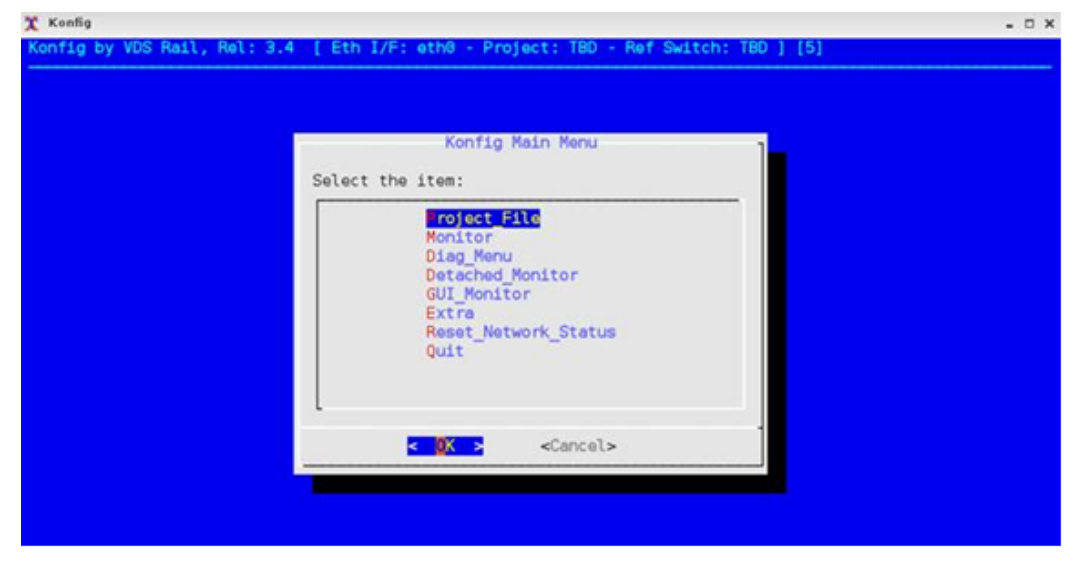

Figure 9 : VDS Konfstation virtual machine

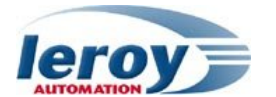

## <span id="page-7-0"></span>**2.2. RIOM programming**

The IDE used for programming the RIOM is the **Straton** software from Copa-Data: its main features are listed below:

- Processes programming in IEC61131-3 languages
- Networks configuration through a Fieldbus editor
- Real time monitoring tools for the projects debugging

The project developed for this application note is divided in several programs each managing a process:

- Redundancy management with the second RIOM: "REDUND" program
- TRDP communication: "TRDP" program calling sub-programs located in folder "TRDP FUNCTIONS"
	- o within the Local consist :
		- With remote IO : PD for the local process control
		- With the local ETBN: it is the VDS router (ECSP): standard TRDP PD and MD messages comID 100 to 131, for the train database, and the train leading control.
	- o through the ETB, with the other consists:
		- With the RIOM of each other consists, TRDP PD messages, for the train process control.
- DDS communication management : "UDP\_management" program
- Doors management : "DOORS" program

| σ<br>$\times$<br>ST STRATON V10.0 - demo_red_trdp21.w5l |                       |                                                                                                    |                |                                                                                                    |                                               |               |  |  |
|---------------------------------------------------------|-----------------------|----------------------------------------------------------------------------------------------------|----------------|----------------------------------------------------------------------------------------------------|-----------------------------------------------|---------------|--|--|
| File Edit View Insert Project Tools Window Help         |                       |                                                                                                    |                |                                                                                                    |                                               |               |  |  |
| ■B 号 ※GB×亥 も ッ연日高 WCU1<br><b>HILL MOD OF SO BOOK</b>    |                       |                                                                                                    |                |                                                                                                    |                                               |               |  |  |
| Workspace                                               |                       | D:\STRATON_PROJECTS\TCMS_DEMO\demo_red_trdp21\VCU1 - TRDP / D:\STRATON_PROJECTS\TCMS_DEMO\demo_red_trdp21\VCU1 - TRDP_ECSP_CONTROL             |                |                                                                                                    |                                               | HIZX          |  |  |
| <b>B</b> RIOM1                                          |                       | $(*)$ Direction reg *)                                                                                                    |                | $1 \oplus$ (* *************************** PD comID 100 ****************************                                                                                  | Name                                          | Type          |  |  |
| <b>E</b> TRDP                                           |                       | rtrig1(%IX0.1.15 OR DirectionCdButton); p                                                                                                    |                | $2$ $\rightarrow$ ***************** TTDB OP TRAIN DIRECTORY STATUS INFO **************** *)                                                                          | 4 <sup>9</sup> : TRDP ECSP CONTROL            |               |  |  |
| $\triangle$ $\blacksquare$ VCU1                         |                       | $\overline{\mathbf{3}}$<br>$ftrig1(*IX0.1.15)$ ;                                                                                               |                | TTDB OP TRAIN DIRECTORY STATUS INFO ( 'grpAll.aVeh.lCst.lTrn', state,                                                                                                | LOCAL IP ADDR                                 | <b>STRING</b> |  |  |
| A Exception programs                                    |                       | ftrig2(DirectionCdButton);<br>4                                                                                                    |                | etbTopoCnt, ownOpCstNo, ownTrnCstNo );                                                                                                    | <b>RESTART</b>                                | <b>BOOL</b>   |  |  |
| <sup>9</sup> pOnBadIndex                                |                       | $5 \boxminus$ if rtrig1.0 then                                                                                                    |                | LOCAL CONS.ownOpCstNo := ownOpCstNo;                                                                                                    | <b>Direction</b>                              | <b>BOOL</b>   |  |  |
| <sup>9</sup> <sub>2</sub> pOnDivZero                    |                       | 6  <br>DirectionCd := $TRUE$ ;                                                                                                    |                | LOCAL CONS.ownTrnCstNo := ownTrnCstNo;                                                                                                    | Leading                                       | <b>BOOL</b>   |  |  |
| n pShutDown                                             |                       | 7   elsif ftrig1.0 OR ftrig2.0 then<br>611                                                                                                    |                |                                                                                                    | <b>LOCAL CONS</b>                             | <b>CONSI</b>  |  |  |
| <b>D</b> pStartup                                       |                       | 8 <sub>1</sub><br>$DirectionCd := FALSE.$                                                                                                    |                | $8 \oplus$ (* **************************** MD comID 101 ****************************                                                                                 | opTrnDir                                      | <b>TRDP</b>   |  |  |
| $\blacktriangle$ Programs                               |                       | $9 - end if;$<br>10                                                                                                    | 10             | $9$ $-$ ***************** TTDB OP TRAIN DIRECTORY INFO ********************** *)<br>TTDB OP TRAIN DIRECTORY INFO NOTIFICATION ( 'grpAll.aVeh.lCst.lTrn', opTrnDir ); | <b>TRN</b>                                    | <b>TRAIN</b>  |  |  |
| <b>4 COMMUNICATION</b>                                  |                       | 11<br>$(*$ Leading req *)                                                                                                    | 11             | OpTrainTopoCount := opTrnDir.opTrnTopoCnt;                                                                                                    | <b>URI ECSP</b>                               | <b>STRING</b> |  |  |
| <b>D</b> HM                                             |                       | 12<br>rtrig2(%IX0.1.0 OR LeadingCdButton);                                                                                                    | 12             | TRN.opCstCnt := opTrnDir.opCstCnt;                                                                                                    | <b>SEND_MD_130</b>                            | <b>BOOL</b>   |  |  |
| $\triangle$ TRDP                                        |                       | 13<br>$ftrig3($IX0.1.0)$ ;                                                                                                    | 13             |                                                                                                    | <b>ETBN STATUS</b>                            | <b>TRDP</b>   |  |  |
| <sup>6</sup> TRDP ("TRDP PD & MD: comm                  |                       | 14<br>ftrig4(LeadingCdButton);                                                                                                    |                |                                                                                                    | <b>ECSP STATUS</b>                            | <b>TRDP</b>   |  |  |
| <sup>2</sup> : TRDP_ECSP_CONTROL                        |                       | $15 \boxplus \text{if}$ rtrig2.0 then                                                                                                    |                | $15$ = ******************** TTDB TRAIN DIRECTORY INFO ********************** *)                                                                                      | leadingReq                                    | <b>USINT</b>  |  |  |
| <sup>8</sup> : TRDP_FDU_PREP                            |                       | 16<br>LeadingCd $:=$ TRUE ;                                                                                                    |                | 16 TTDB TRAIN DIRECTORY INFO ("', URI ECSP, SEND MD 102, TrnDir );                                                                                                   | cloonDon                                      | <b>TICINT</b> |  |  |
| ": TRDP_FDU_TR                                          |                       | 17   elsif ftrig3.0 OR ftrig4.0 then                                                                                                    |                | 17 $\boxdot$ (* ************************ MD comID 104 105 *****************************                                                                              |                                               |               |  |  |
| <sup>9</sup> : TRDP_TRAIN_PROCESS_ME.                   |                       | $LeadingCd := FALSE:$<br>18 <sup>1</sup><br>$19 - end$ if:                                                                                     | 19             | TTDB STATIC CONSIST_INFO ( '', URI_ECSP, SEND_MD_104, TrnDir, cstInfo );                                                                                             | $\leftrightarrow$ Variables                   |               |  |  |
| $\triangle$ PROCESS                                     |                       | 20 ⊟ if LOCAL CONSIST.etbLeadState<>etbLeadS                                                                                                   |                | 20 $\boxdot$ (* ************************* MD comID 106 107 ****************************                                                                              | Name<br><b>Value</b>                          | Type          |  |  |
| $\triangle$ DOORS                                       |                       | 21<br>etbLeadState mem := LOCAL CONSIST.e                                                                                                    |                | $21$ = ****************** TTDB TRAIN NETWORK DIRECTORY INFO ***************** *)                                                                                     |                                               |               |  |  |
| <b>B</b> DOOR MGT                                       |                       | $22$  <br>if LOCAL CONSIST.etbLeadState >=9 t                                                                                                  | 22             | TTDB TRAIN NETWORK DIRECTORY INFO ( '', URI ECSP, SEND MD 106, trnNetDir );                                                                                          |                                               |               |  |  |
| <b>B</b> DOORS MGT                                      |                       | $23$  <br>LeadingCdButton := $TRUE$ ;                                                                                                    |                | 23 $\boxdot$ (* ************************ MD comID 108 109 ****************************                                                                               |                                               |               |  |  |
| DOORS_PROCESS (*DOORS                                   |                       | $24$  <br>elsif LOCAL CONSIST.etbLeadState <9                                                                                                  |                | $24$ = ******************** TTDB OP TRAIN DIRECTORY INFO ******************* *)                                                                                      |                                               |               |  |  |
| <sup>9</sup> :\$DOORS_TRAIN_MGT                         |                       | 25 <sub>1</sub><br>LeadingCdButton := FALSE;                                                                                                   | $25 -$         | TTDB OP TRAIN DIRECTORY INFO ("', URI ECSP, SEND MD 108, opTrnDir );                                                                                                 |                                               |               |  |  |
| CYCLE_MEASURE (*Cycle time me)                          |                       | $26$  <br>end if;                                                                                                    |                | $26 \text{ } \oplus$ (* ************************ MD comID 110 111 *****************************                                                                      |                                               |               |  |  |
| Oycle_Time                                              |                       | $27 - end$ if;<br>28                                                                                                    | 28             | 27 L ********************* TTDB READ COMPLETE REPLY ********************** *)                                                                                        |                                               |               |  |  |
| <b>DI DATE_TIME</b>                                     |                       | $(* ECSP management *)$<br>29<br>TRDP ECSP CONTROL ( VCU IP ADDRESS, RES                                                                       | 29             | TON10((state.opTrnTopoCnt=0 OR opTrnDir.opCstCnt = 0 OR RESTART)AND SEND MD 110=F<br>TTDB READ ( '', URI ECSP, SEND MD 110, state, opTrnDir, trnDir, trnNetDir );    |                                               |               |  |  |
| <b>B</b> STATES                                         |                       | 30<br>(* Operational TRAIN function managemen                                                                                                  |                | 30 ⊟ if TON10.0 then                                                                                                    |                                               |               |  |  |
| A <b>REDUNDANCY</b>                                     |                       | 31<br>TRDP TRAIN PROCESS MESSAGES ( VCU IP AD                                                                                                  | $31$           | SEND MD $110 := TRUE$ ;                                                                                                    |                                               |               |  |  |
| <b>B</b> REDUND ("REDUNDANCY MANA                       |                       |                                                                                                    | $32-1$         | RESTART := FALSE;                                                                                                    |                                               |               |  |  |
| VCU_ACTIVITY2 ("VCU state mach                          |                       |                                                                                                    | $33 - end$ if; |                                                                                                    |                                               |               |  |  |
| <b>4</b> SIMULATION                                     |                       |                                                                                                    | 34             |                                                                                                    |                                               |               |  |  |
| ": LINE_SIMULATION                                      |                       |                                                                                                    | 35             |                                                                                                    |                                               |               |  |  |
| PROCESS_SIMULATION (*PROCE                              |                       |                                                                                                    | $\epsilon$     | $\sqrt{2}$ . The text text text text text text text of the community of the contract text text text text text text text of $\sim$                                    | <b>Blocks</b> Spylist Define<br>$\rightarrow$ |               |  |  |
| <b>E: SPEED_SIMULATION</b>                              |                       | VCU1-TRAIN_VIEW_ETH3<br>VCU1 - IO Drivers<br>$VCLI - TROP$<br>$\begin{array}{ccccccc}\n\text{H} & \text{C} & \text{D} & \text{H}\n\end{array}$ |                | VCU1 - TRDP_ECSP_CONTROL                                                                                                    |                                               |               |  |  |
| C GRAPH_VIEW                                            |                       | Call tree 'D:\STRATON_PROJECTS\TCMS_DEMO\demo_red_trdp21\VCU1'                                                                                 |                |                                                                                                    |                                               |               |  |  |
| $\blacksquare$ test1                                    | A                     |                                                                                                    |                |                                                                                                    |                                               |               |  |  |
| Vetch (for debugging)                                   |                       |                                                                                                    |                |                                                                                                    |                                               |               |  |  |
| <b>&amp; DATE_TIME_VIEW</b>                             |                       | <b>CYCLE MEASURE</b><br>Cycle Time                                                                                                    |                |                                                                                                    |                                               |               |  |  |
| Soft Scope1                                             |                       |                                                                                                    |                |                                                                                                    |                                               |               |  |  |
| 62 TRAIN                                                |                       | Cycle Time                                                                                                    |                | CYCLE MEASURE                                                                                                    |                                               |               |  |  |
| <b>F</b> TRAIN_VIEW_ETH3                                |                       |                                                                                                    |                |                                                                                                    |                                               |               |  |  |
| $\omega$ TRDP                                           |                       | <b>DATE TIME</b>                                                                                                    |                |                                                                                                    |                                               |               |  |  |
| I Initial values                                        |                       | <b>DOORS MG</b>                                                                                                    |                | <b>DOOR MG</b>                                                                                                    |                                               |               |  |  |
| <b>Ta</b> Fieldbus Configurations                       |                       | DOORS TRAIN MGT                                                                                                    |                |                                                                                                    |                                               |               |  |  |
| <b>V</b> Binding Configuration                          |                       | <b>DOORS PROCESS</b>                                                                                                    |                | <b>DOORS TRAIN MGT</b>                                                                                                    |                                               |               |  |  |
| <b>D</b> Profiles                                       |                       |                                                                                                    |                |                                                                                                    |                                               |               |  |  |
| 捆 vos                                                   |                       | <b>DOORS PROCESS</b><br><b>DOORS TRAIN MGT</b>                                                                                                 |                | <b>DOORS MGT</b>                                                                                                    |                                               |               |  |  |
| §g Global defines                                       |                       |                                                                                                    |                |                                                                                                    |                                               |               |  |  |
| Variables                                               |                       | <b>DOORS MGT</b><br><b>DOOR MGT</b>                                                                                                    |                |                                                                                                    |                                               |               |  |  |
| ⊿ E Types                                               |                       |                                                                                                    |                |                                                                                                    |                                               |               |  |  |
| E Bit Fields<br>← > Workspace                           | $\longleftrightarrow$ | Build Cross references<br><b>Call tree</b> Execution Call stack Breakpoints                                                                    |                | Digital sampling trace Frompt HMI Code Checker                                                                                                    |                                               |               |  |  |
|                                                         |                       |                                                                                                    |                |                                                                                                    |                                               |               |  |  |

<span id="page-7-2"></span><span id="page-7-1"></span>Figure 11: Straton IDE

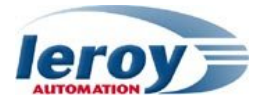

#### <span id="page-8-0"></span>**2.2.1. Straton database**

Straton allows defining variables, arrays, and structures: all the structures defined in IEC61375-2-3 are defined in the Straton library "TRDP", used by the RIOM project:

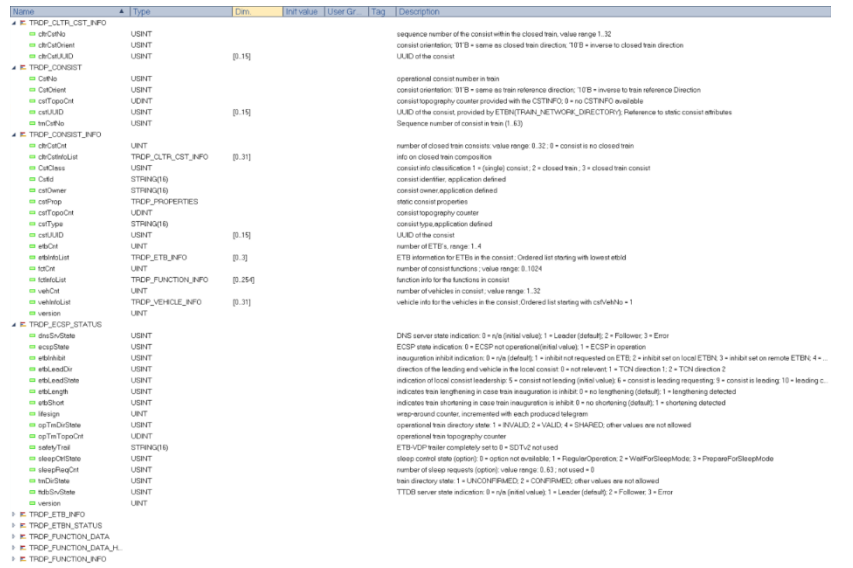

<span id="page-8-3"></span>Figure 12: Straton TRDP structures definition

#### <span id="page-8-1"></span>**2.2.2. Communication with remote IO within the local consist**

TRDP communication programming is available through the Straton fieldbus editor:

| <b>PH</b> TRDP                                            | Nom                      | Valeur         |
|-----------------------------------------------------------|--------------------------|----------------|
| $\blacktriangle$ $\frac{R}{4H}$ Telegrams                 | nom                      | RIOM1          |
| $\triangle$ "B RIOM1                                      | Type                     | Process Data   |
| LOCAL_CONSIST.VEHICLE[0].DOORS_LEFT.DOOR[0].OPEN = FALSE  | Com ID                   | 1100           |
| LOCAL CONSIST.VEHICLE[0].DOORS_LEFT.DOOR[0].CLOSED = TRUE | Mode                     | Subscribe      |
| LOCAL_CONSIST.VEHICLE[0].DOORS_LEFT.DOOR[0].LOCKED = TRUE | Payload lenght           | 32             |
| LOCAL_CONSIST.VEHICLE[0].DOORS_LEFT.DOOR[0].FAULT = FALSE | Source URI               |                |
| LOCAL CONSIST.VEHICLE[0].DOORS LEFT.DOOR[0].POSITION = 70 | Destination URI          | 10.0.0.30      |
| LOCAL_CONSIST.VEHICLE[0].DOORS_LEFT.DOOR[1].OPEN = FALSE  | PD Periodicity (us)      | 50000          |
| LOCAL CONSIST.VEHICLE[0].DOORS LEFT.DOOR[1].CLOSED = TRUE | Redundancy group identif | 0              |
| LOCAL_CONSIST.VEHICLE[0].DOORS_LEFT.DOOR[1].LOCKED = TRUE | PD Timeout (us)          | 500000         |
| LOCAL CONSIST.VEHICLE[0].DOORS LEFT.DOOR[1].FAULT = FALSE | PD Timeout Behaviour     | <b>DEFAULT</b> |
| LOCAL_CONSIST.VEHICLE[0].DOORS_LEFT.DOOR[1].POSITION = 70 | Quality of Service       | 5              |
| LOCAL CONSIST.VEHICLE[0].DOORS_LEFT.DOOR[2].OPEN = FALSE  |                          |                |
| LOCAL CONSIST.VEHICLE[0].DOORS LEFT.DOOR[2].CLOSED = TRUE |                          |                |
| LOCAL_CONSIST.VEHICLE[0].DOORS_LEFT.DOOR[2].LOCKED = TRUE |                          |                |

<span id="page-8-4"></span>Figure 13: Straton fieldbus editor

#### <span id="page-8-2"></span>**2.2.3. Communication with the local ETBN:**

A specific sub program "TRDP\_ESCP\_CONTROL" manages the communication with the ECSP (ETB Control Service Provider) that is provided by the ETBN:

 $(* ECSP manacement * )$ TRDP ECSP CONTROL ( VCU IP ADDRESS, Restart, DirectionCd, LeadingCd, LOCAL CONSIST, opTrainDir, TRN );

The RIOM act as the ECSC (ETB Control Service Client).

This sub program manages the following MD and PD:

- PD ComID 100: TTDB\_OP\_TRAIN\_DIRECTORY\_STATUS\_INFO
- MD ComID 101: TTDB\_OP\_TRAIN\_DIRECTORY\_INFO
- MD ComID 110 & 111: TTDB\_READ\_COMPLETE\_REPLY
- PD comID 120: ECSP control telegram
- PD comID 121: ECSP status telegram
- MD comID 122: ECSP confirmation/correction telegram
- MD comID 123: ECSP confirmation/correction reply data

The complete TTDB will then be acquired by the RIOM with message ComID 111.

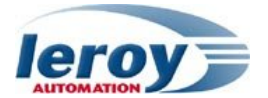

The ECSP control telegram allows to change the state of the local consist, from follower state to Leader state.

#### <span id="page-9-0"></span>**2.2.4. Communication with other consists**

The RIOM, VCU in Leader consist, will send PD command messages to other VCU in follower consists, as defined in IEC 61375-2-4:

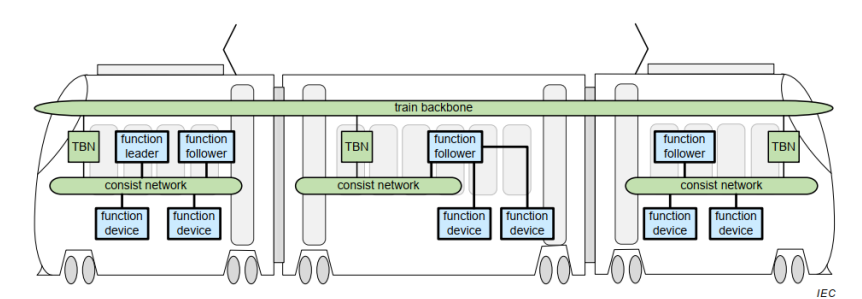

<span id="page-9-1"></span>Figure 14 : communication with other consists

A specific sub program "TRDP\_TRAIN\_PROCESS\_MESSAGES" manages all PD messages over the ETB: those PD messages depend on the local consist state, follower or leader: Those PD are managed dynamically at each TTDB change detection.

Each VCU in follower consist sends its function states to the VCU in leader consist.

The VCU in leader consist sends the function commands to each VCU in follower consist.

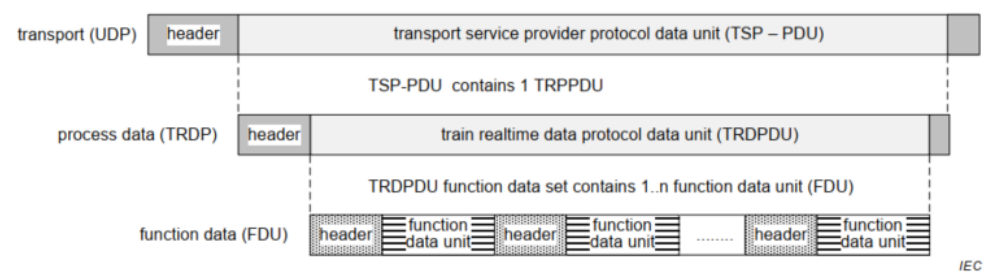

<span id="page-9-2"></span>Figure 15: Function Data Unit definition

FDUs are automatically managed in the "TRDP\_TRAIN\_PROCESS\_MESSAGES" sub program.

In this project, the following functions are managed: External doors, Driving and brake controls, and Interior lighting equipment. Function Id and SubId are compliant with UIC556.

```
(********** FDU PREPARATION FOR SENDING COMMANDS TO FOLLOWER CONSISTS ***********)
// Doors management
// Left Doors
FDU_SEND_LEADER[0].Header.FunctionId := 16#92 ; // External doors
FDU_SEND_LEADER[0].Header.FunctionSubId := 0 ; // External doors
FDU SEND LEADER[0]. Header. ChannelId := 0;
FDU_SEND_LEADER[0].Header.InstanceInfo := 1;// Left Doors
FDU SEND LEADER[0].Header.ControlInfo := 0; //
FDU SEND LEADER[0].Header.LifeSign := LifeSign;
FDU SEND LEADER [0] . Header. DataLength := 3; //
FDU_SEND_LEADER[0].DataSet[0] := ANY_TO_USINT(TRN.CONSIST[CST_INDEX].DOORS_LEFT.CD_LOCK);<br>FDU_SEND_LEADER[0].DataSet[0] := ANY_TO_USINT(TRN.CONSIST[CST_INDEX].DOORS_LEFT.CD_CLOSE);<br>FDU_SEND_LEADER[0].DataSet[2] := ANY_TO_U
```
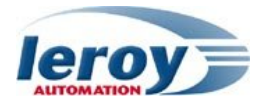

# <span id="page-10-0"></span>**2.3. DDS programming**

The PIXY touch screen is programed with PIXY PAD software: it allows to define screens, configure the communication and to program action on events.

Ethernet communication is only with the VCU within the consist.

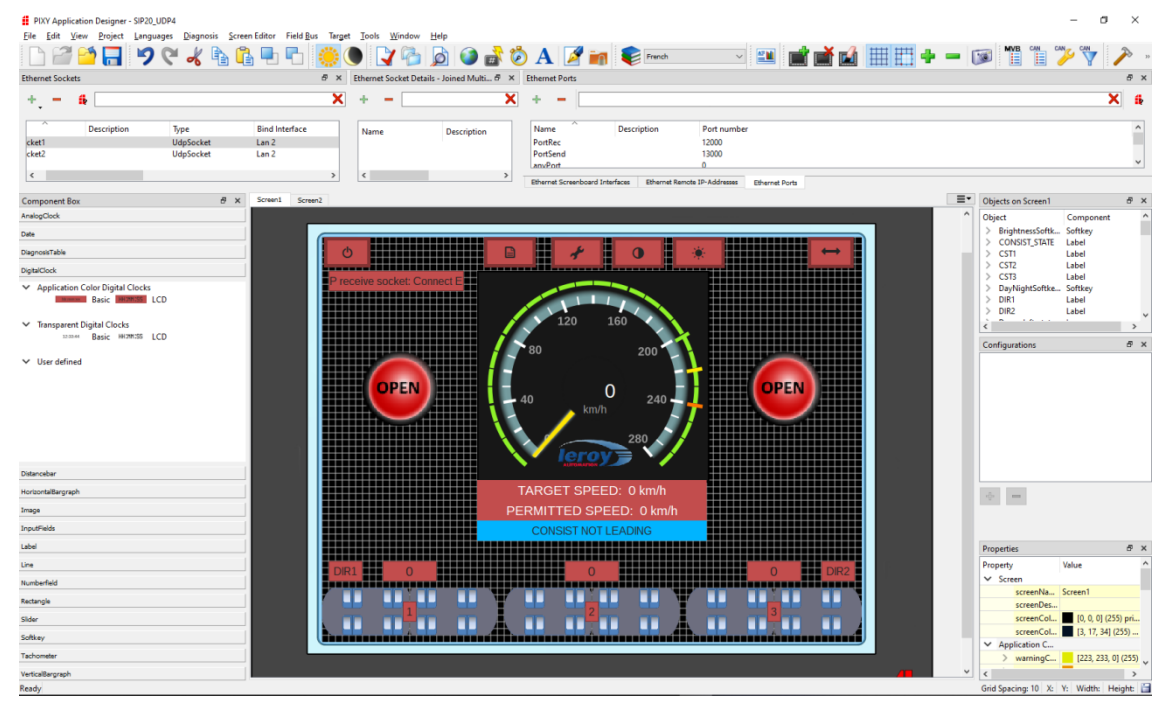

Figure 17 : PIXY PAD software

<span id="page-10-1"></span>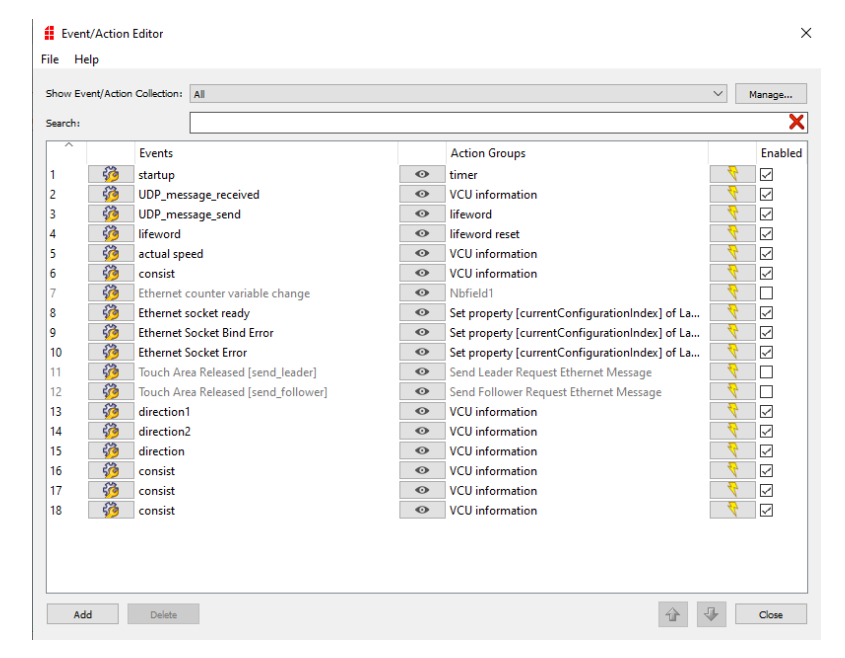

Event/Action editor:

<span id="page-10-2"></span>Figure 18: Pixy PAD event/action editor

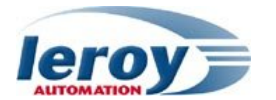

## <span id="page-11-0"></span>**2.4. System test**

<span id="page-11-1"></span>At startup, after inauguration step, all consists are enumerated and in the Follower state.

#### **2.4.1. Consist 1 Leader state case**

VCU in consist 1 sends a Leader request to the local ETBN in order to change the local consist state from Follower to Leader.

Result: Consist 1 becomes Leader and consist 2 & 3 remain as Followers: all the train programmed functions are driven by the VCU in Consist 1: Doors commands, Traction commands, Light commands.

VCU in consist 1 sends a Follower request to the local ETBN: Consist 1 returns to the Follower state.

#### <span id="page-11-2"></span>**2.4.2. Consist 3 Leader state case**

VCU in consist 3 sends a Leader request to the local ETBN in order to change the local consist state from Follower to Leader.

Result: Consist 2 becomes Leader and consist 1 & 2 remain as Followers: all the train programmed functions are driven by the VCU in Consist 3: Doors commands, Traction commands, Light commands.

VCU in consist 3 sends a Follower request to the local ETBN: Consist 3 returns to the Follower state.

#### <span id="page-11-3"></span>**2.4.3. Straton Monitoring, Debugging & list view**

Straton in "Online" mode allows to animate any edition view with real values defined in the Straton project:

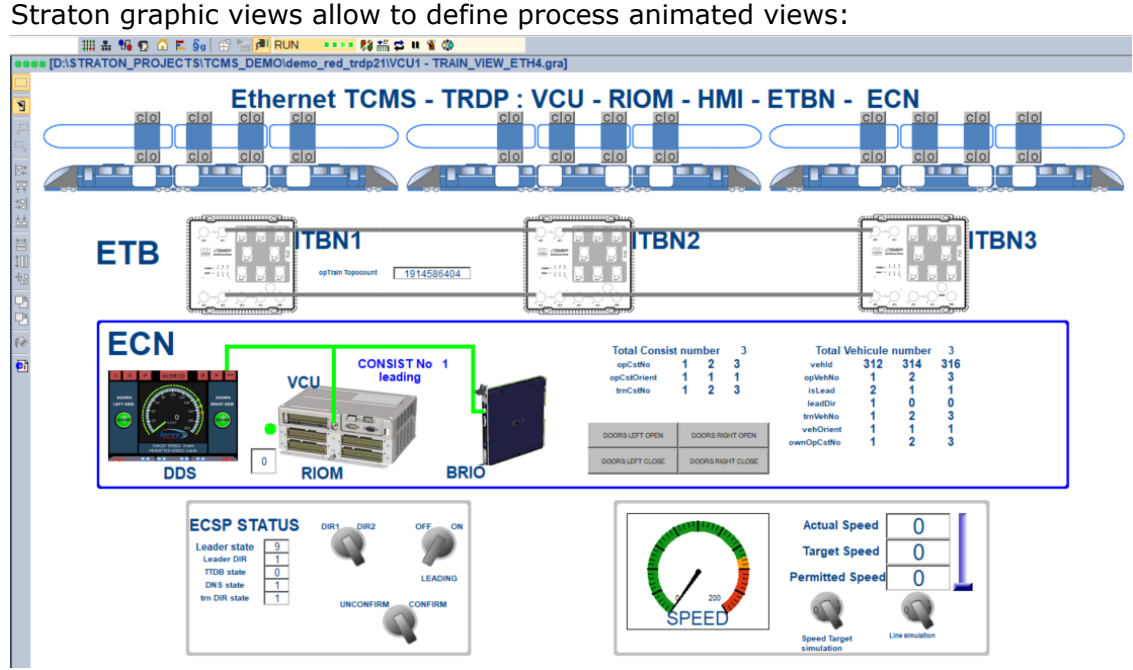

<span id="page-11-4"></span>Figure 19: STRATON Graphic View

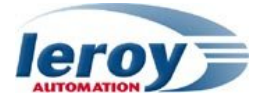

Straton programs are animated with variable real values; for structured text programs, real values are inserted dynamically next to each variable name:

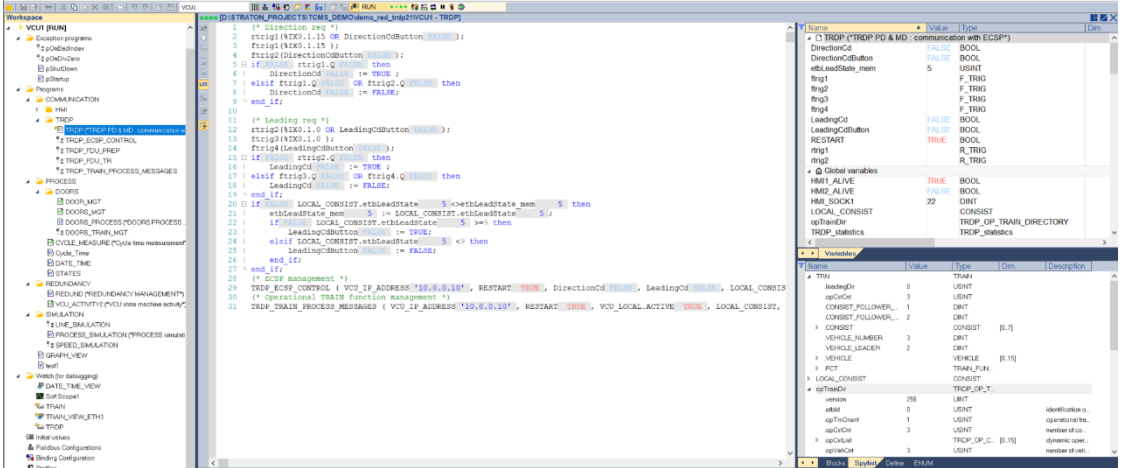

<span id="page-12-1"></span>Figure 20 : Straton program online view

Straton spy lists allow spying the real value of any Straton variable:

|                | ■■ D:\STRATON_PROJECTS\TCMS_DEMO\demo_red_trdp21\VCU1 - TRAIN.spl * |                |                                                                                                    |  |  |  |  |  |
|----------------|---------------------------------------------------------------------|----------------|----------------------------------------------------------------------------------------------------|--|--|--|--|--|
|                | Name                                                                | <i>Value</i>   | Description                                                                                                    |  |  |  |  |  |
| 囲              | 4 opTrainDir                                                        |                |                                                                                                    |  |  |  |  |  |
| B <sup>+</sup> | .version                                                            | 256            |                                                                                                    |  |  |  |  |  |
|                | etbld                                                               |                | identification of the ETB the train directory computed for; 0 = ETB0 (operational network); 1 = ETB1 (multimedia network); 2 = ETB2 (       |  |  |  |  |  |
|                | .opTmOrient                                                         |                | operational train orientation : '00'B = unknown : '01'B = same as train direction : '10'B = inverse to train direction                      |  |  |  |  |  |
|                | .opCstCnt                                                           |                | number of consists in train (163)                                                                                                    |  |  |  |  |  |
|                | opCstList                                                           |                | dynamic operational consist list ordered list starting with opCstNo = 1                                                                     |  |  |  |  |  |
|                | .opVehCnt                                                           |                | number of vehicles in train (163)                                                                                                    |  |  |  |  |  |
|                | ▲ .opVehList                                                        |                | dynamic operational vehicle list ordered list starting with opVehNo = 1                                                                     |  |  |  |  |  |
|                | 4 .opVehList[0]                                                     |                | dynamic operational vehicle list ordered list starting with opVehNo = 1                                                                     |  |  |  |  |  |
|                | vehld                                                               |                | unique vehicle identifier                                                                                                    |  |  |  |  |  |
|                | .opVehNo                                                            |                | operational vehicle sequence number in train value range: 1.63                                                                              |  |  |  |  |  |
|                | .isLead                                                             |                | vehicle is leading (ANTIVALENT8)                                                                                                    |  |  |  |  |  |
|                | leadDir                                                             |                | vehicle leading direction: 0 = not relevant 1 = leading direction 1; 2 = leading direction 2                                                |  |  |  |  |  |
|                | trnVehNo.                                                           |                | vehicle sequence number within the train with vehicle 01 being the first vehicle in ETB reference direction 1 as defined in IEC 61375-      |  |  |  |  |  |
|                | vehOrient                                                           |                | vehicle orientation: '0'B = not known (corrected vehicle); '01'B = same as operational train direction; '10'B = inverse to operational tra  |  |  |  |  |  |
|                | .ownOpCstNo                                                         |                | operational consist number the vehicle belongs to                                                                                           |  |  |  |  |  |
|                | 4 .opVehList[1]                                                     |                | dynamic operational vehicle list ordered list starting with opVehNo = 1                                                                     |  |  |  |  |  |
|                | .vehld                                                              |                | unique vehicle identifier                                                                                                    |  |  |  |  |  |
|                | .opVehNo                                                            | $\mathfrak{p}$ | operational vehicle sequence number in train value range: 163                                                                               |  |  |  |  |  |
|                | isLead                                                              |                | vehicle is leading (ANTIVALENT8)                                                                                                    |  |  |  |  |  |
|                | leadDir                                                             |                | vehicle leading direction: 0 = not relevant; 1 = leading direction 1; 2 = leading direction 2                                               |  |  |  |  |  |
|                | trnVehNo                                                            |                | vehicle sequence number within the train with vehicle 01 being the first vehicle in ETB reference direction 1 as defined in IEC 61375-      |  |  |  |  |  |
|                | vehOrient                                                           |                | vehicle orientation: '0'B = not known (corrected vehicle); '01'B = same as operational train direction; '10'B = inverse to operational tra. |  |  |  |  |  |
|                | .ownOpCstNo                                                         |                | operational consist number the vehicle belongs to                                                                                           |  |  |  |  |  |
|                | ▲ .opVehList[2]                                                     |                | dynamic operational vehicle list ordered list starting with opVehNo = 1                                                                     |  |  |  |  |  |
|                | vehld.                                                              |                | unique vehicle identifier                                                                                                    |  |  |  |  |  |
|                | .opVehNo                                                            |                | operational vehicle sequence number in train value range: 1.63                                                                              |  |  |  |  |  |
|                | isLead                                                              |                | vehicle is leading (ANTIVALENT8)                                                                                                    |  |  |  |  |  |
|                | leadDir                                                             |                | vehicle leading direction: 0 = not relevant; 1 = leading direction 1; 2 = leading direction 2                                               |  |  |  |  |  |
|                | trnVehNo.                                                           |                | vehicle sequence number within the train with vehicle 01 being the first vehicle in ETB reference direction 1 as defined in IEC 61375-      |  |  |  |  |  |
|                | vehOrient                                                           |                | vehicle orientation: '0'B = not known (corrected vehicle); '01'B = same as operational train direction; '10'B = inverse to operational tra. |  |  |  |  |  |
|                | .ownOpCstNo                                                         |                | operational consist number the vehicle belongs to                                                                                           |  |  |  |  |  |
|                | .opVehList[3]                                                       |                | dynamic operational vehicle list ordered list starting with opVehNo = 1                                                                     |  |  |  |  |  |

<span id="page-12-2"></span>Figure 21: Straton Spy list view

## <span id="page-12-0"></span>**3. Conclusion**

This application note shows that it is possible to control a complete train from any VCU with the TRDP communication protocol.

This application note shows also the use of several redundancy systems at different levels: Ethernet line redundancy (ETB and ECN level), Ethernet train node redundancy, VCU redundancy, Remote IO redundancy, in order to provide a high level of system availability.

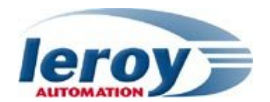

#### **Appendix: Table of Figures**

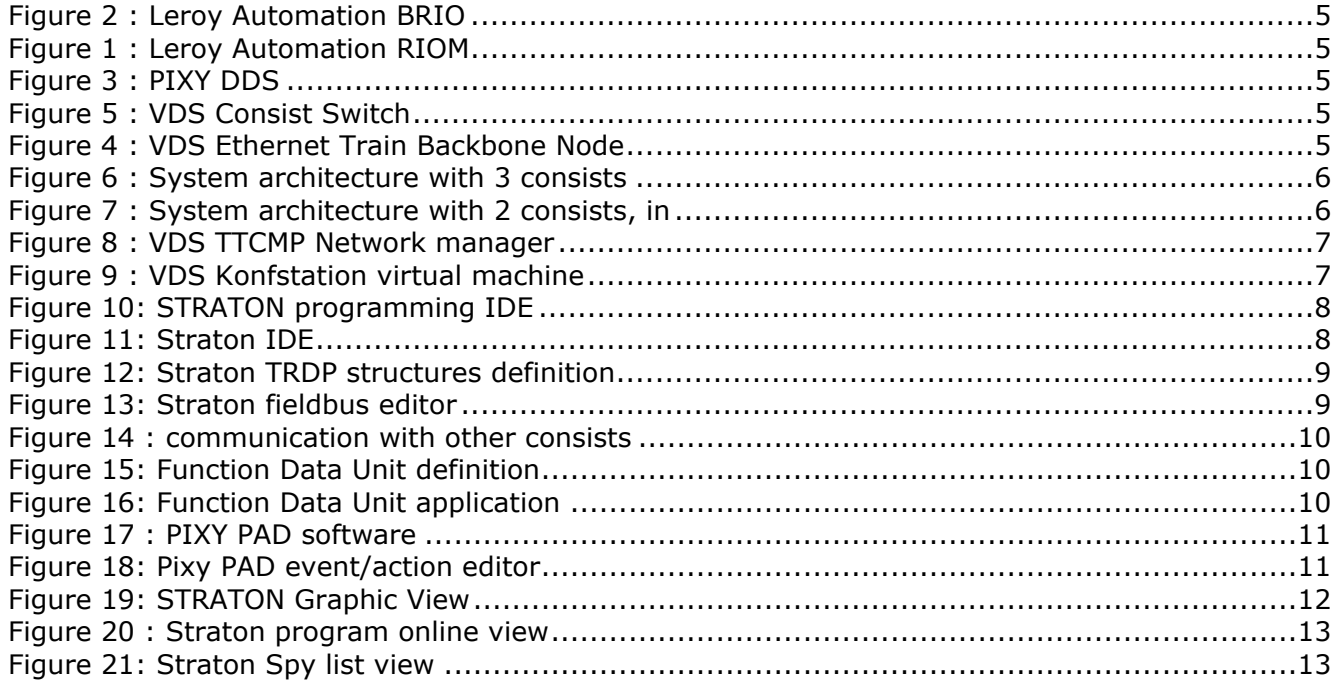